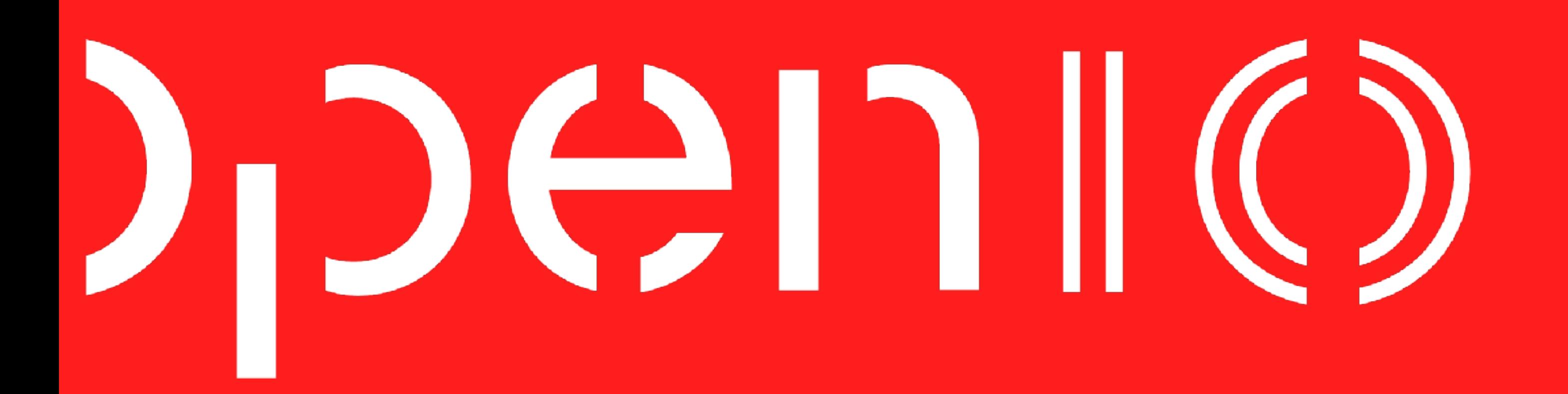

### **Next-Gen Object Storage and Serverless Computing**

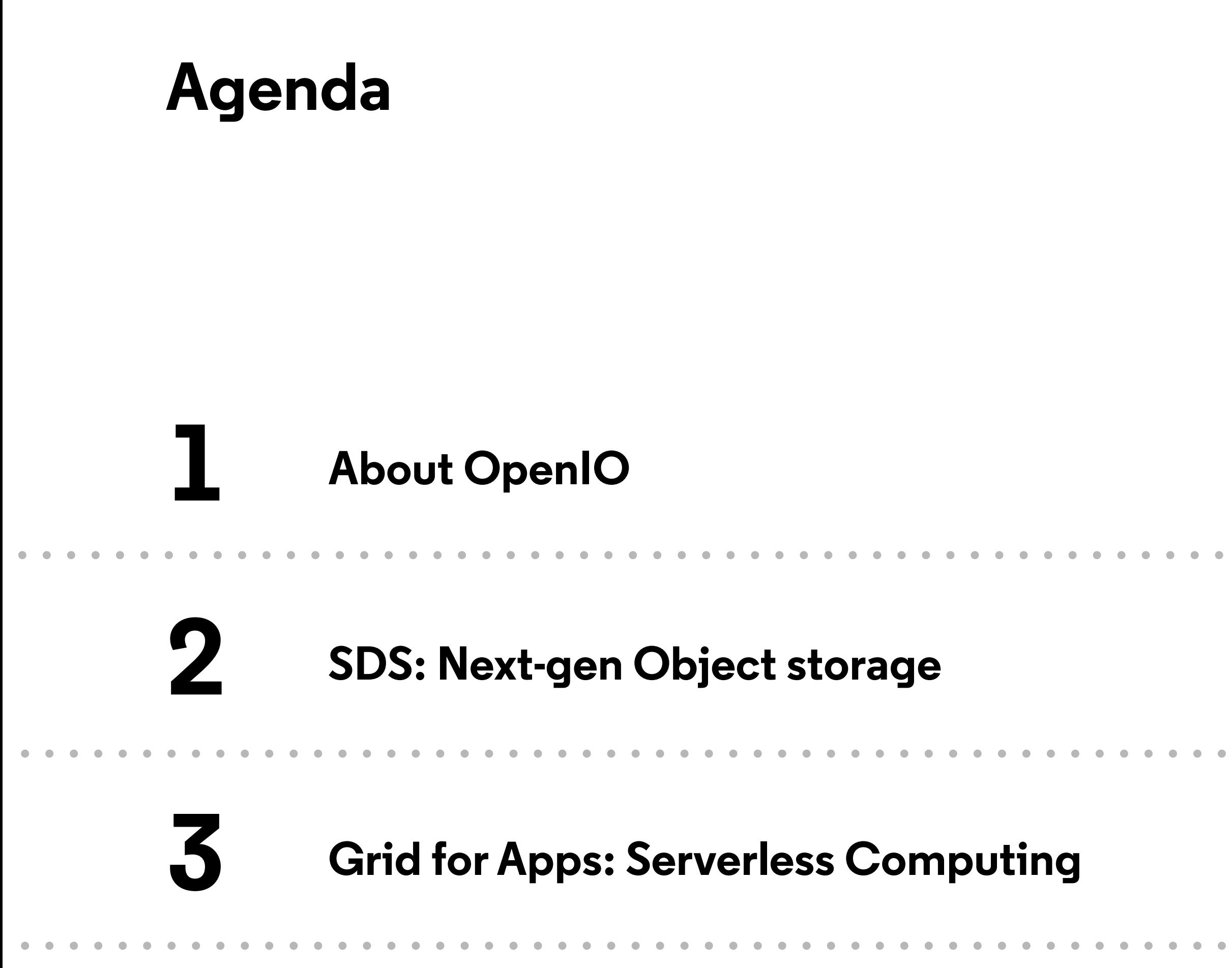

[OpenIO](http://www.openio.io)

**About OpenIO**

#### **Lille (FR) | San Francisco | Tokyo**

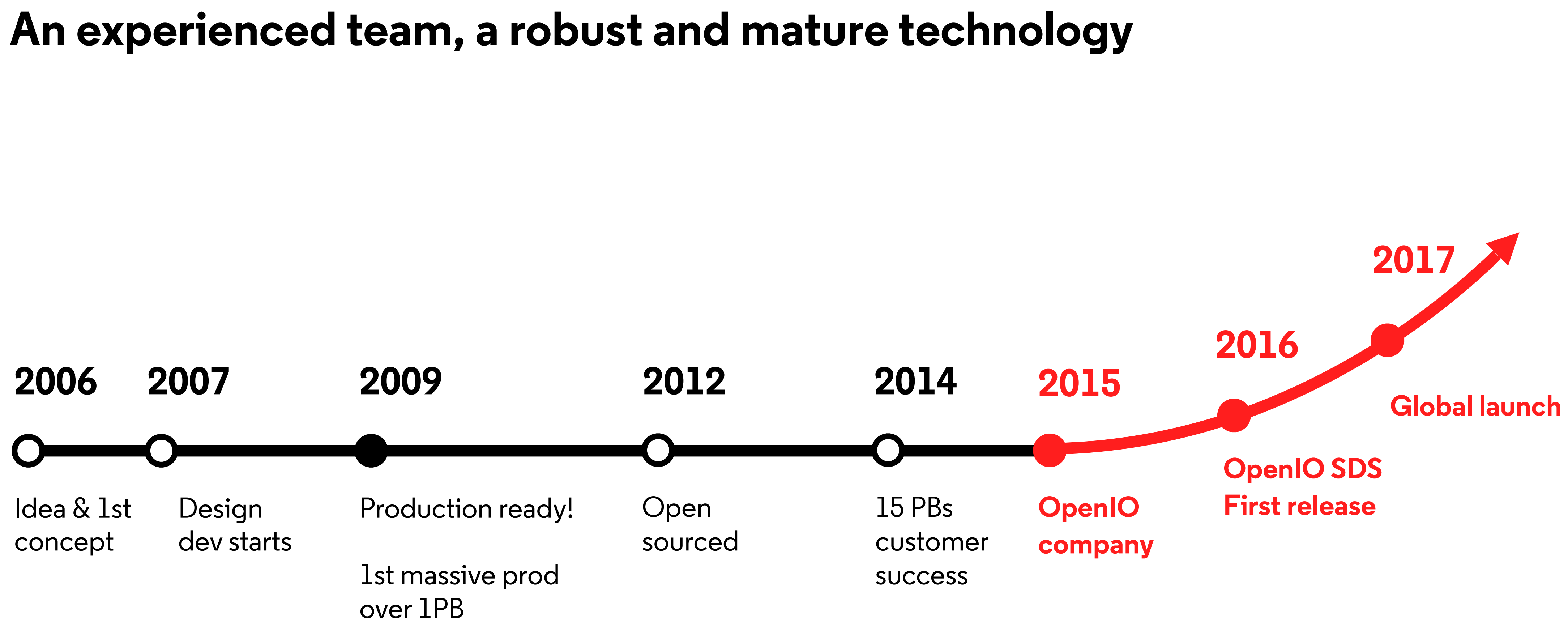

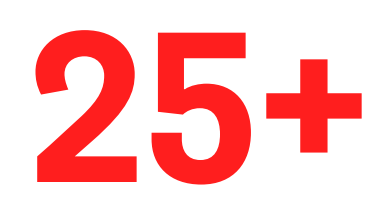

### **Quickly Growing Across Geographies And Vertical Markets**

Mostly engineers, support and pre-sales Growing fast

Hem (Lille, France), Paris, Tokyo, San Francisco

Teams across EMEA, Japan and, soon, US

**35 3 25+ 2 Employees Continents Customers Solutions**

> Installations ranging from 3 nodes up to 60 Petabytes and billions of objects

OpenIO SDS, next-gen object storage

Grid for Apps, serverless computing framework

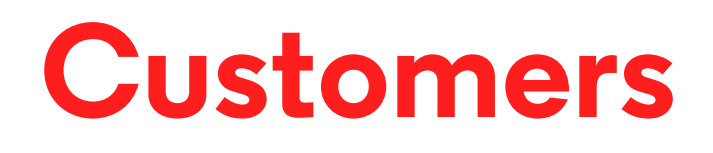

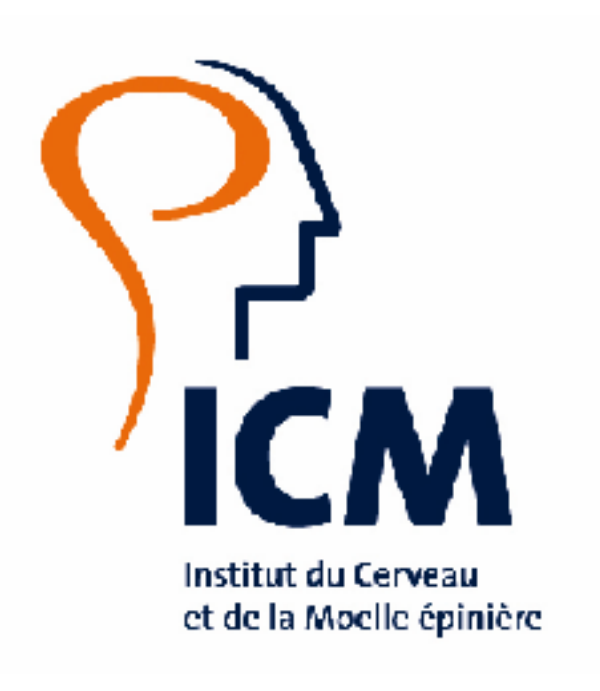

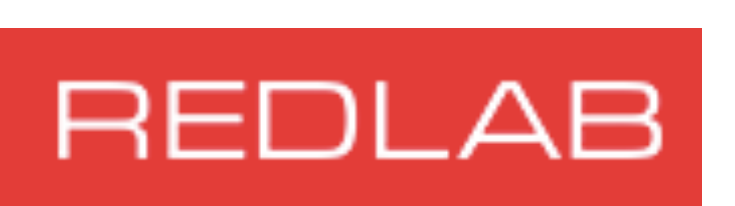

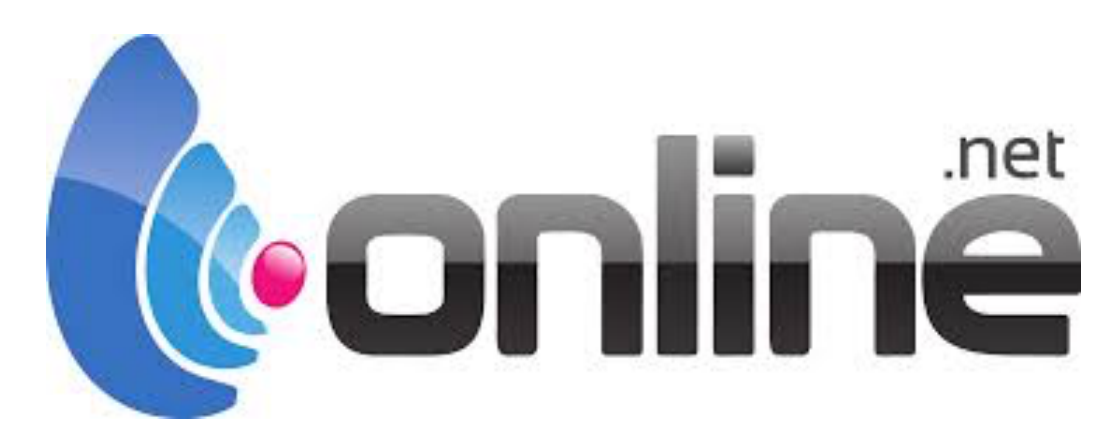

# dailymotion

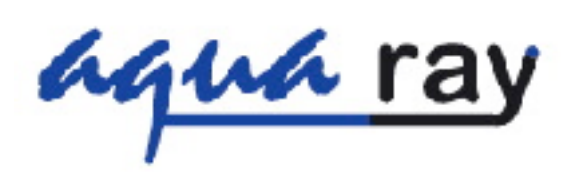

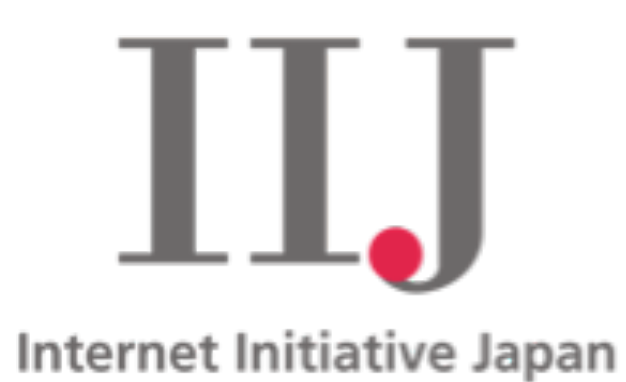

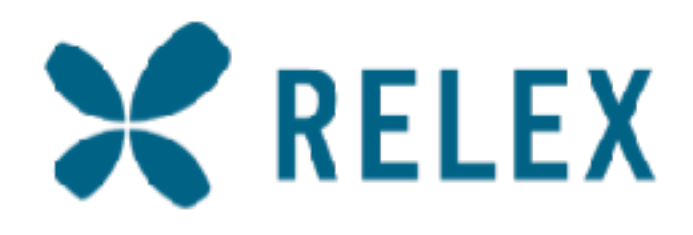

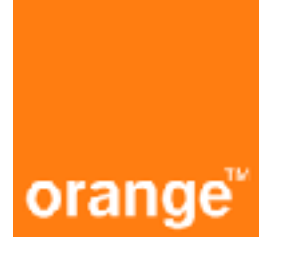

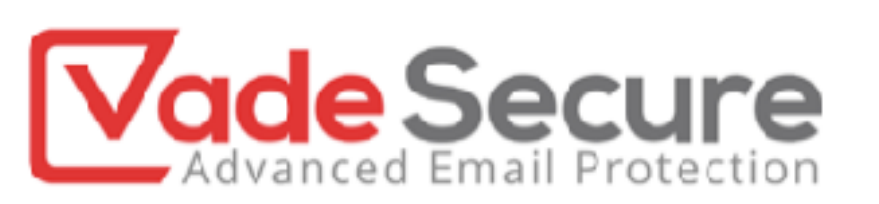

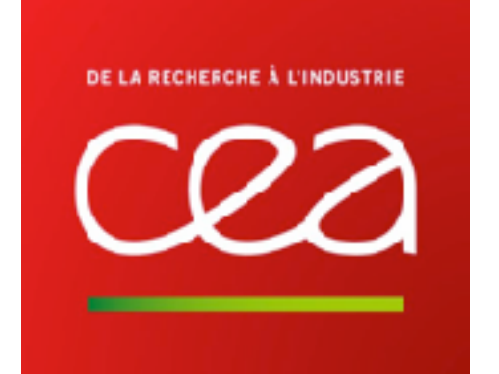

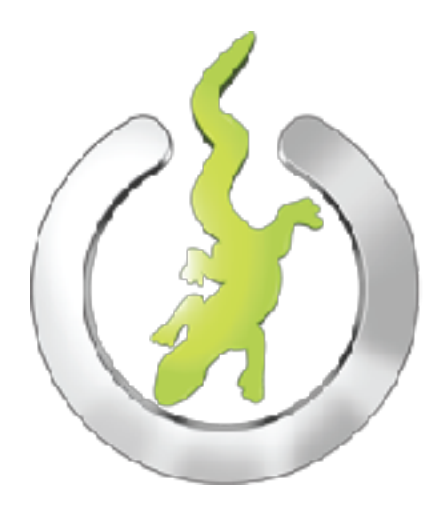

#### iguane solutions

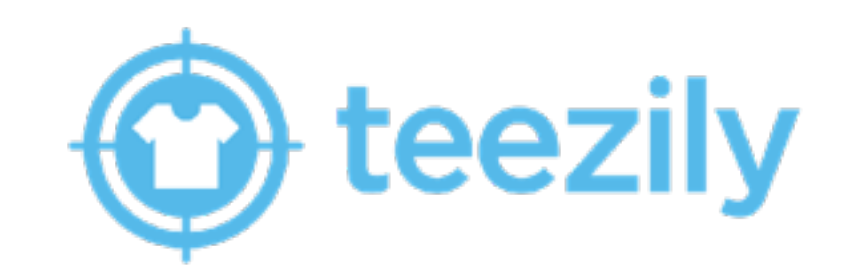

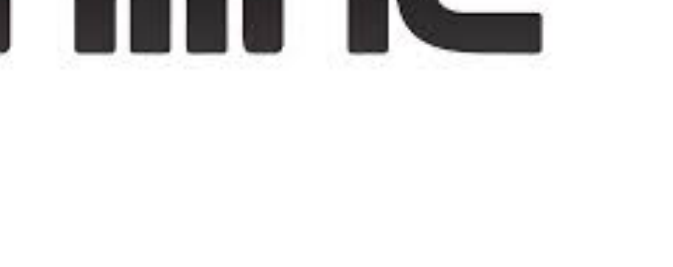

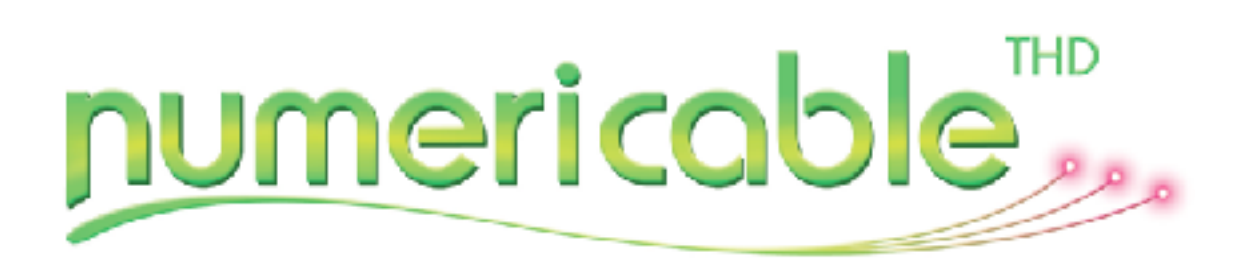

## netalia

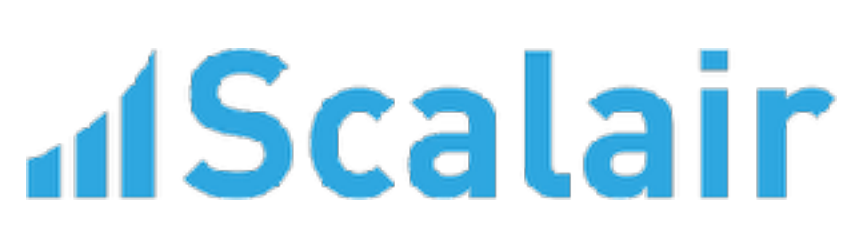

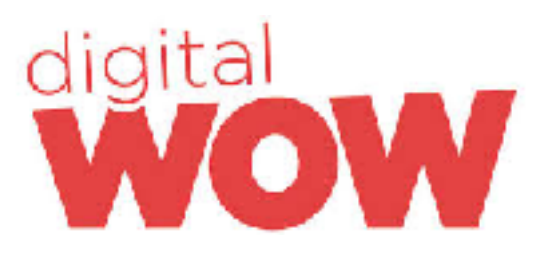

**IHES** 

nattur des Hautes Étudos

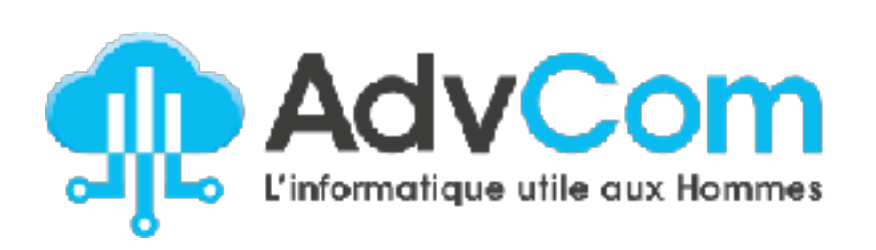

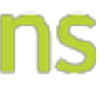

### **Large Telco Provider**

Email storage

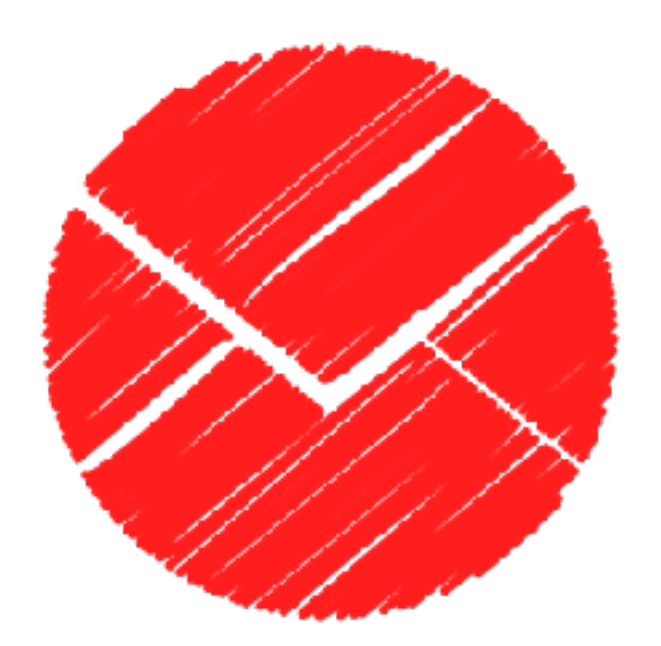

**Small objects, high scalability**

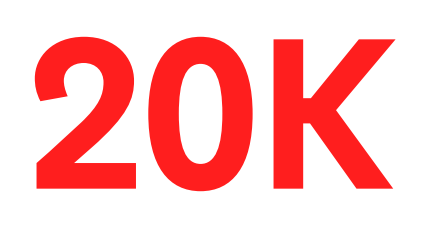

services online

**650** 

nodes

**65 Mln** 

mail boxes

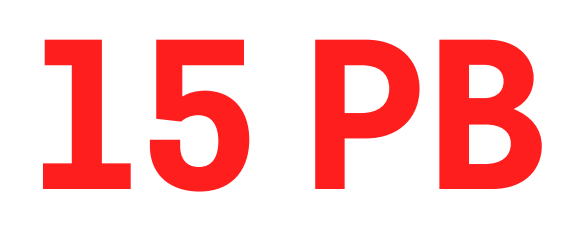

of storage

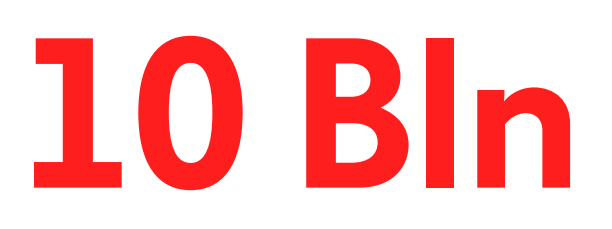

objects

### **DailyMotion**

#### Media & Entertainment

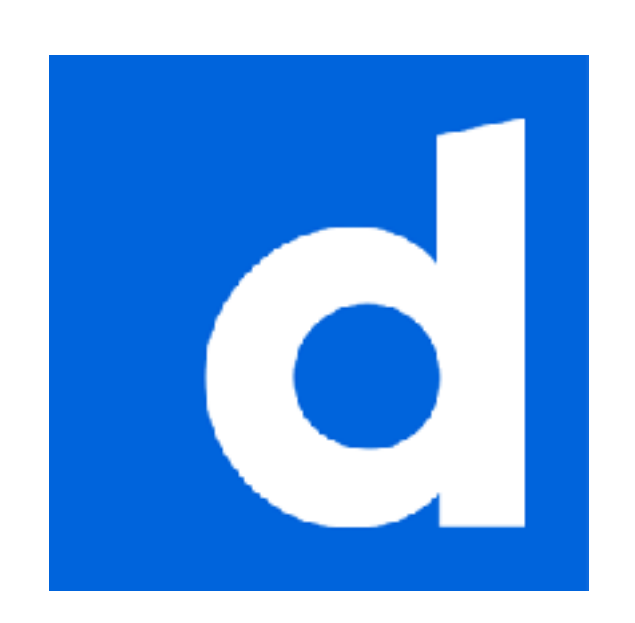

**High throughput and capacity, fat x86 nodes**

**30%** 

growing/year

**60 PB**

of OpenioIO SDS

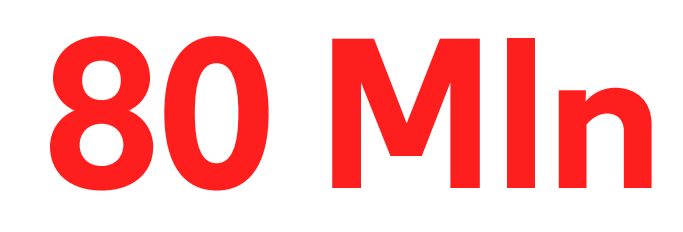

videos

## **3 Bln**

views per month

### **Japanese ISP**

#### High Speed Object Storage

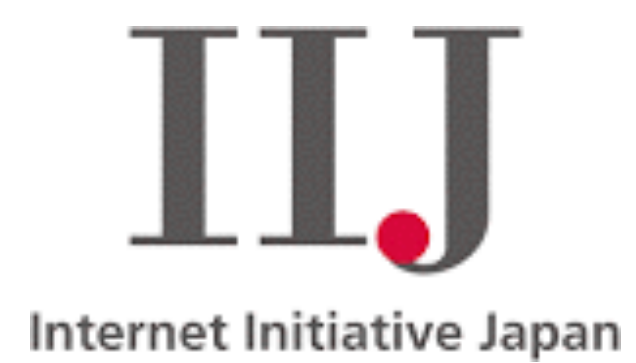

**High number of transactions on SSDs**

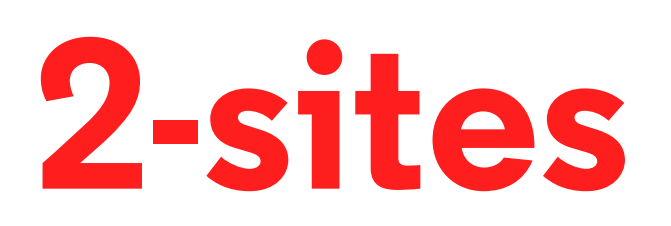

Async replication

**6000**

Emails per second

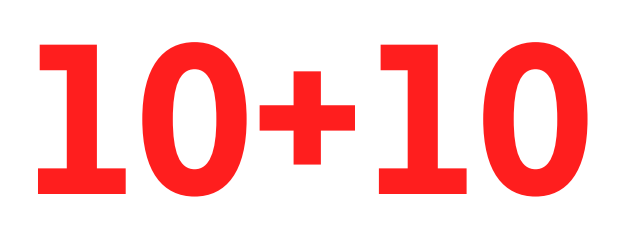

All-flash nodes

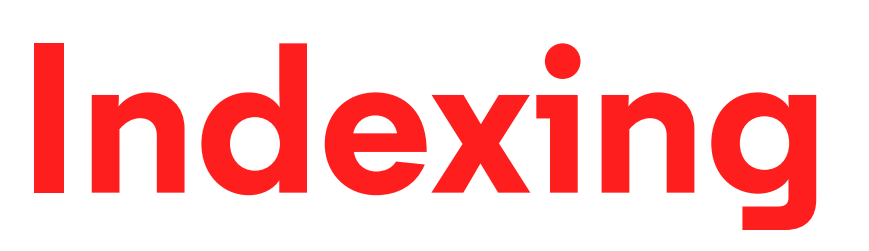

With Grid for Apps

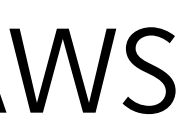

### **Teezily E-commerce Website**

On-premises S3, migrated from Amazon AWS

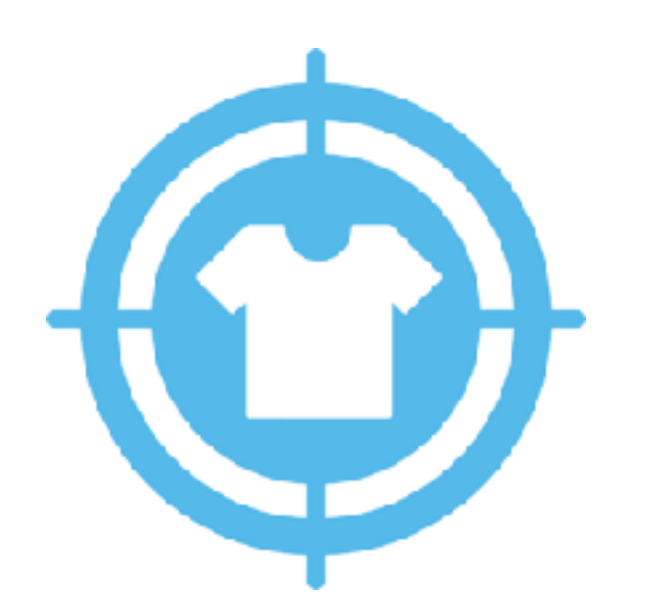

**Private Cloud Storage on Public Infrastructure,**

**Cost effective**

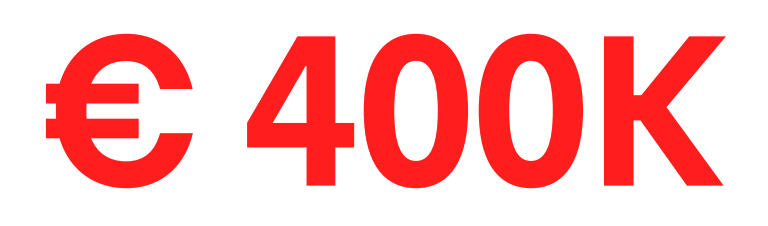

Money saved (1st year)

# **350TB**

Very small files

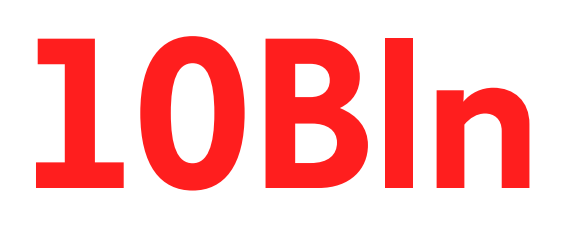

**Objects** 

## **10x**

Faster than S3 in most operations

### **Use Cases**

#### **Object Storage**

- **• Email platforms**
- **• Media & Entertainment**
- **• Private Cloud Storage**
- **• Remote Storage Consolidation**
- **• Backup & Archiving**
- **• Big Data**

#### **Next Gen Applications**

- **• Integrated Data Processing**
- **• Industrial IOT**
- **• Machine learning**

**SDS: Next Generation Object Storage Grid for Apps: Event-driven Compute Framework** 

# **SDS** Next-Generation Object Storage

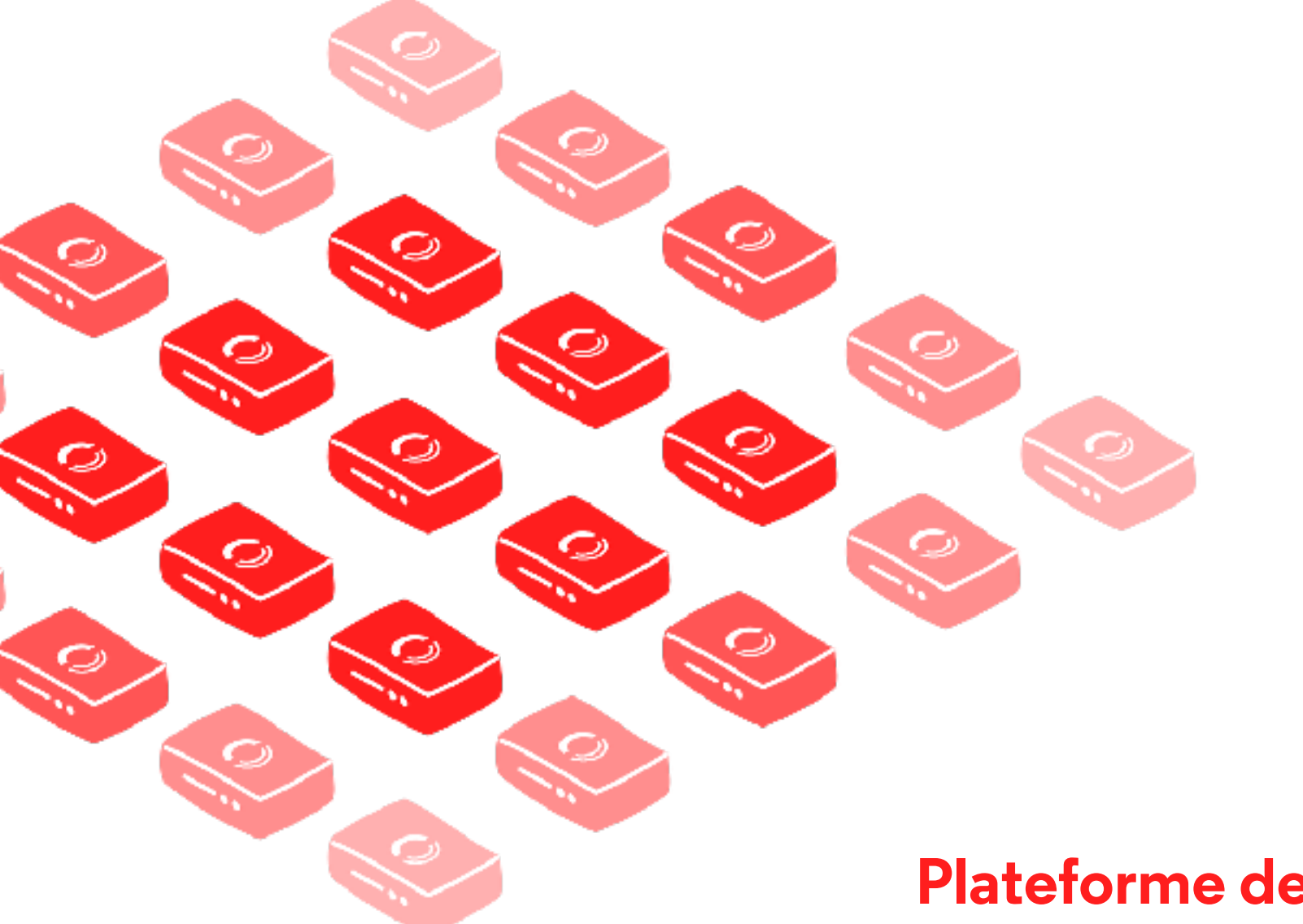

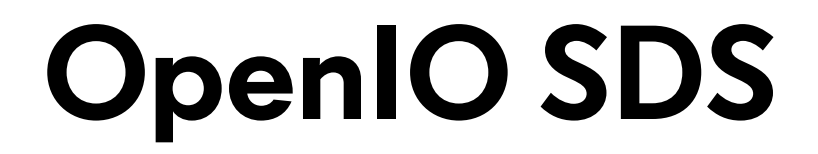

#### **Matériel Standard OpenIO SDS**

# **+ =**

**Plateforme de stockage massivement scalable**

### **We are different…**

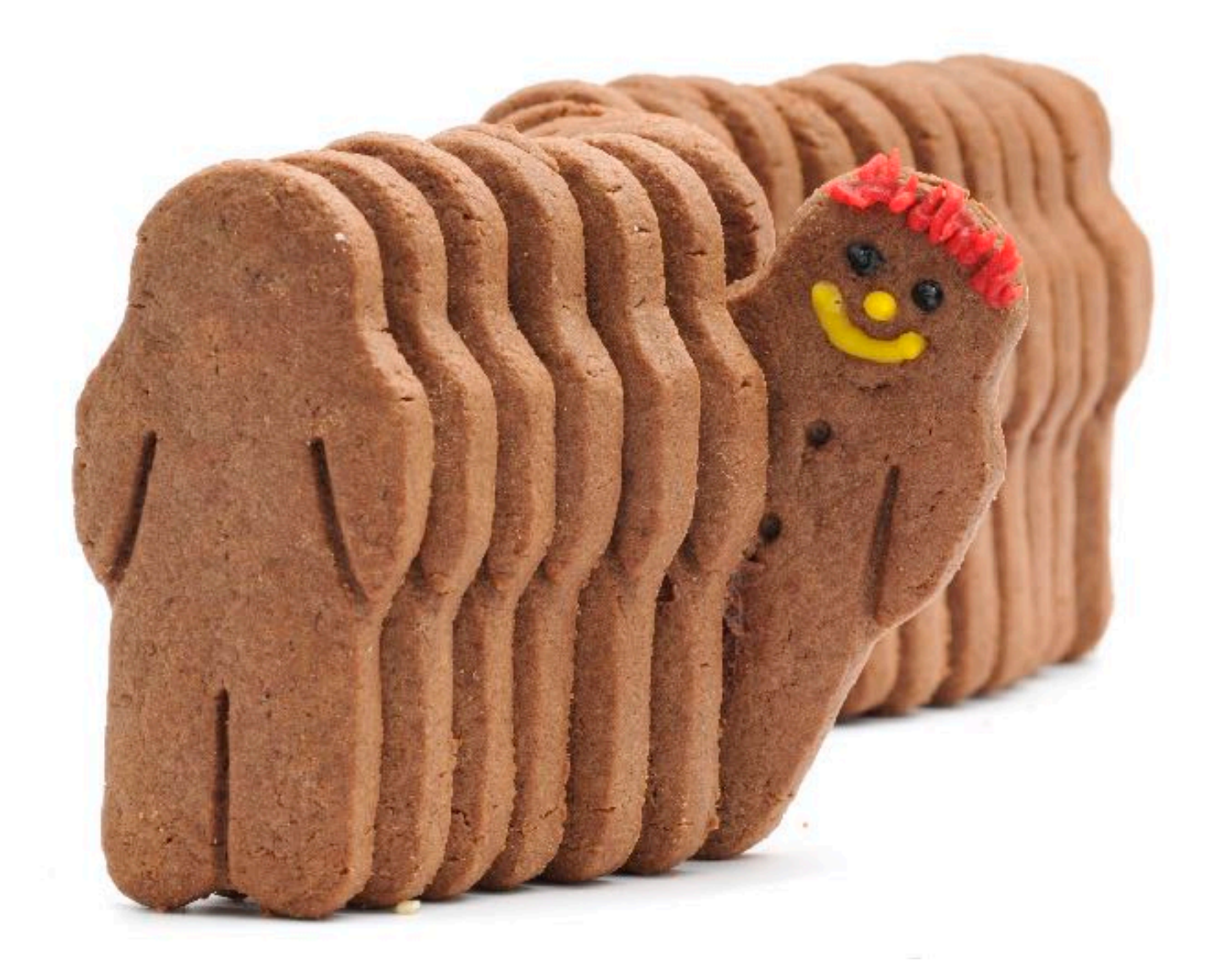

### **Directory with indirections**

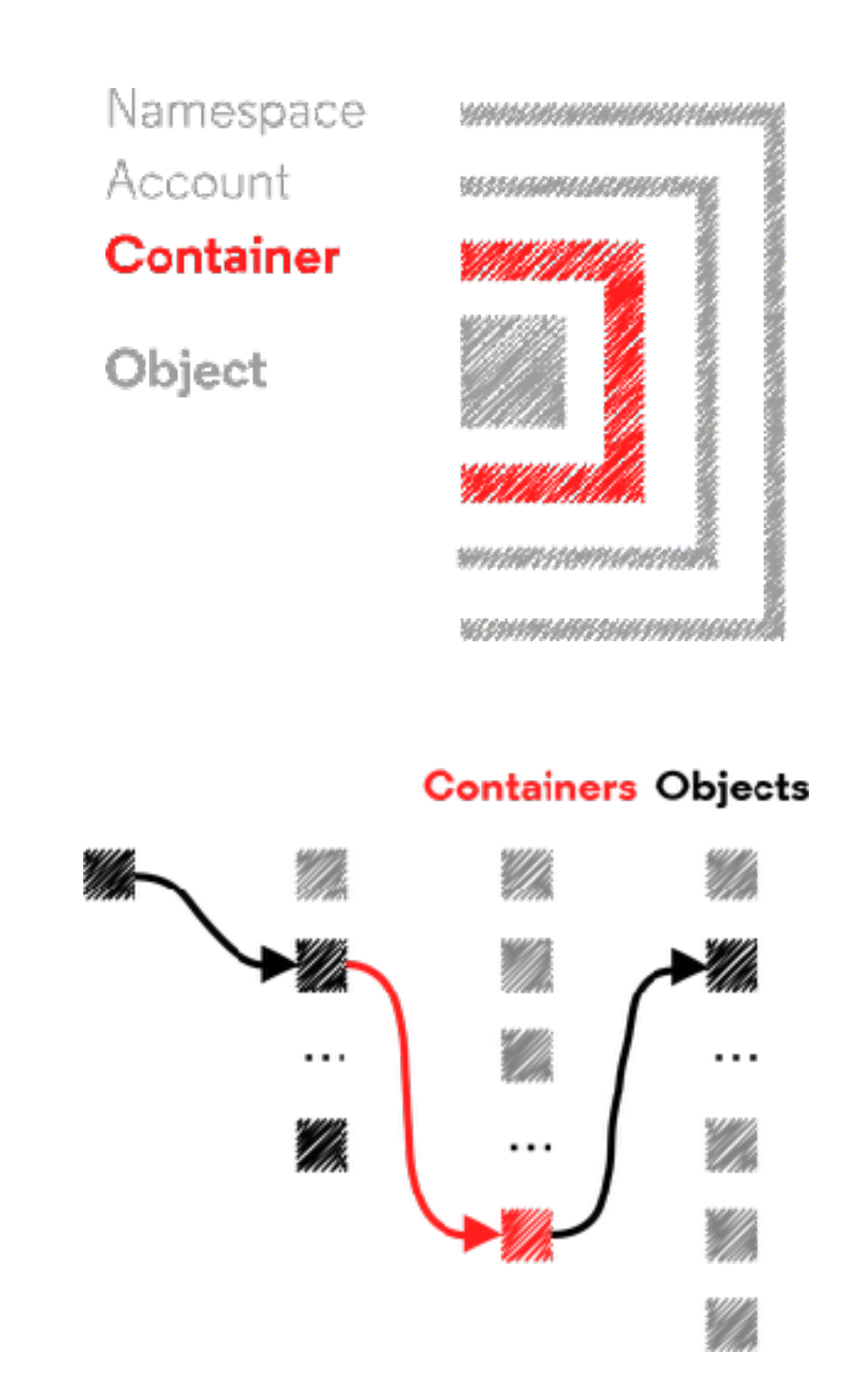

#### **Track containers not objects**

- **• Container and objects are stored in a persistent 3-level distributed directory**
- **• High performance consistency, with always 3 hopes to get to the data**
- **• The directory has the form of a hash table, mapping containers' UUIDs to their services**

**grid://namespace/account/container/object Safe, predictable and consistent at any scale**

### **Scale out storage**

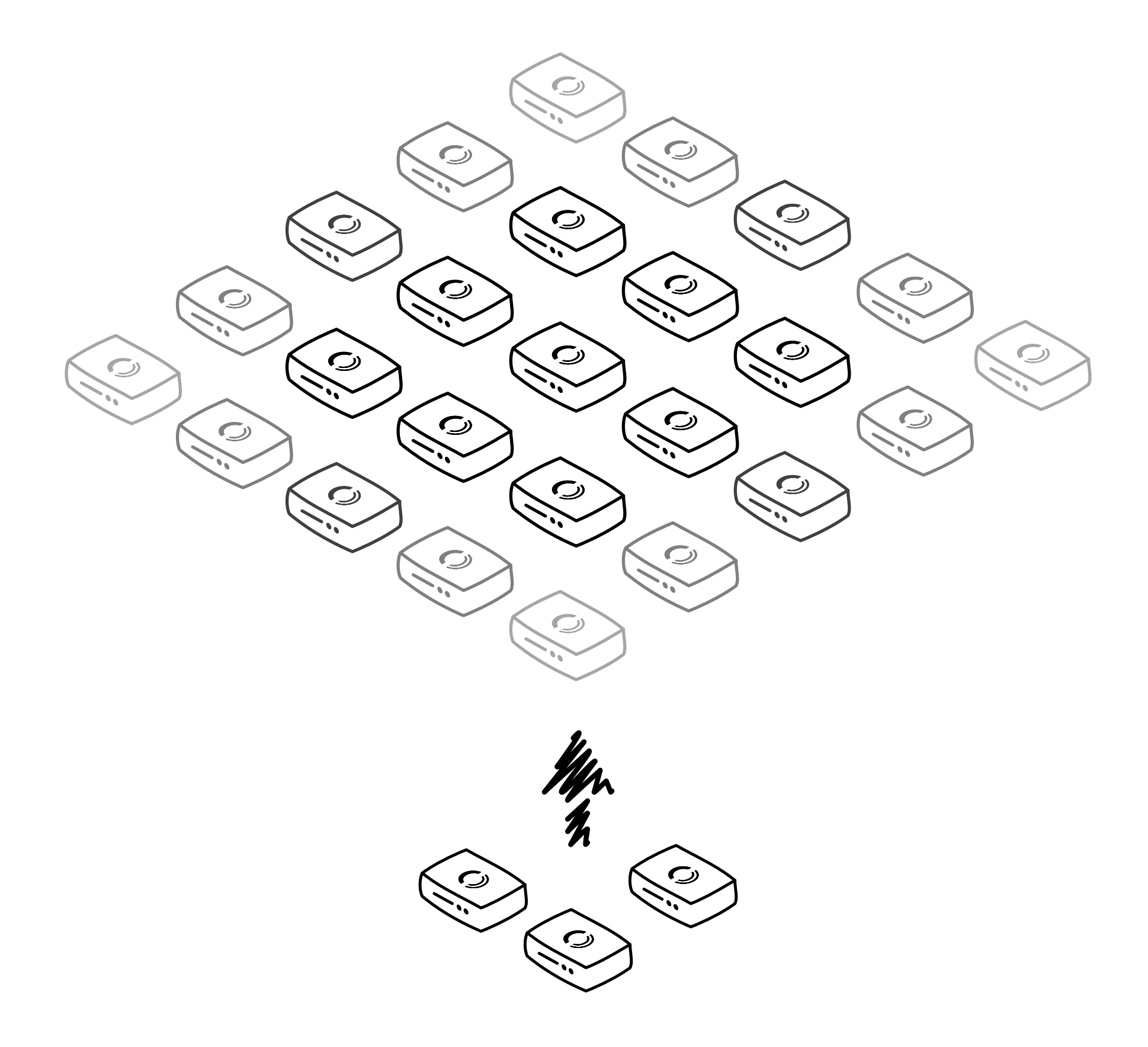

#### **Hyperscalable storage**

- **• Scale-out by nature with shared-nothing model to aggregate storage capacity from independent x86 or ARM servers**
- **• Limitless storage based on open source object storage technology**
- **• Store thousands of PBs of data and billions of objects**
- **• From 3 nodes to thousands**

**Hardware agnostic, scalable and resilient** 

## **OpenIO SDS Can Run in a \$5 Computer!**

400MB RAM, 1 ARM CPU core resource footprint. Highly optimized C code

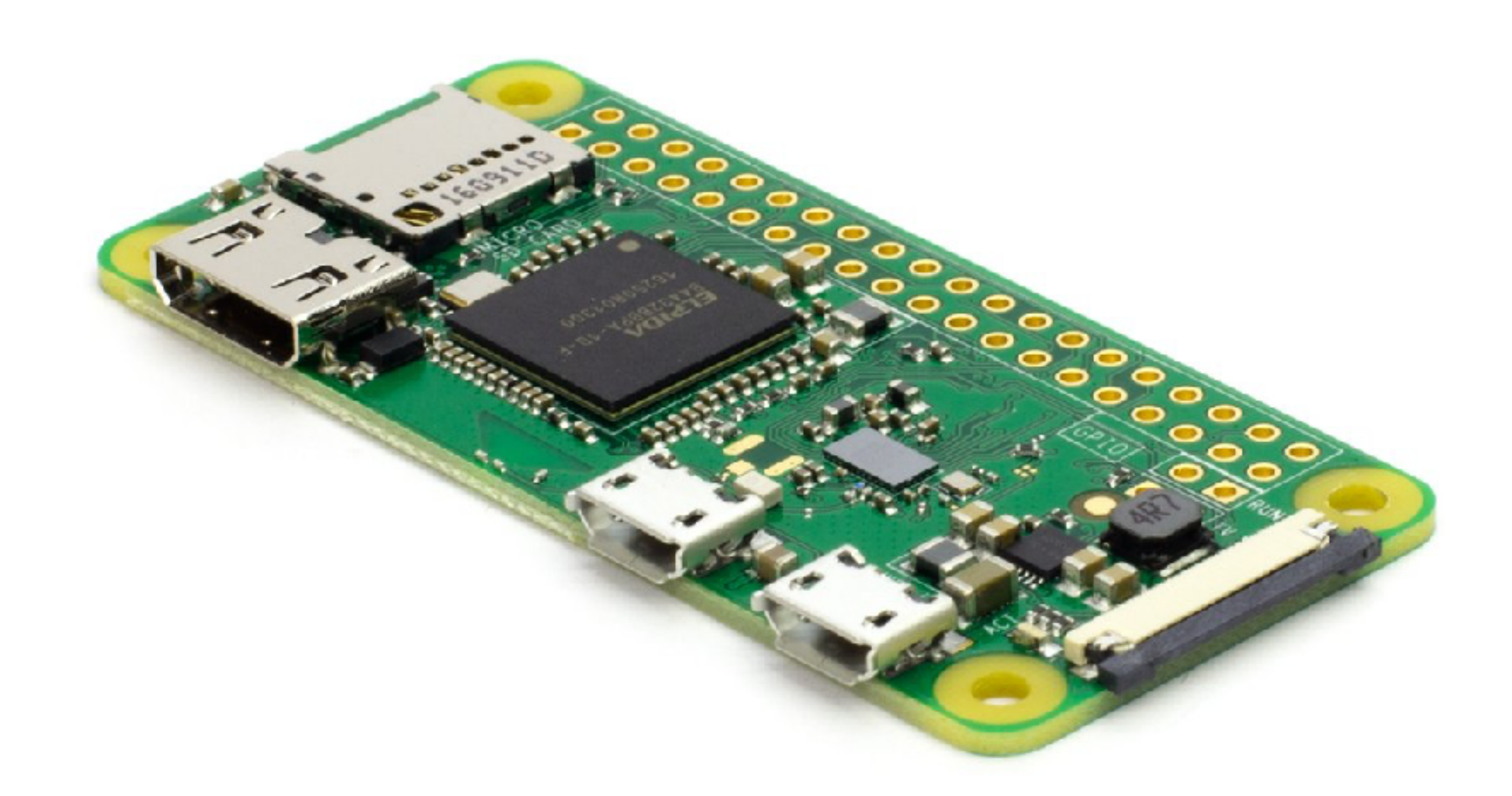

#### **Broad access layer**

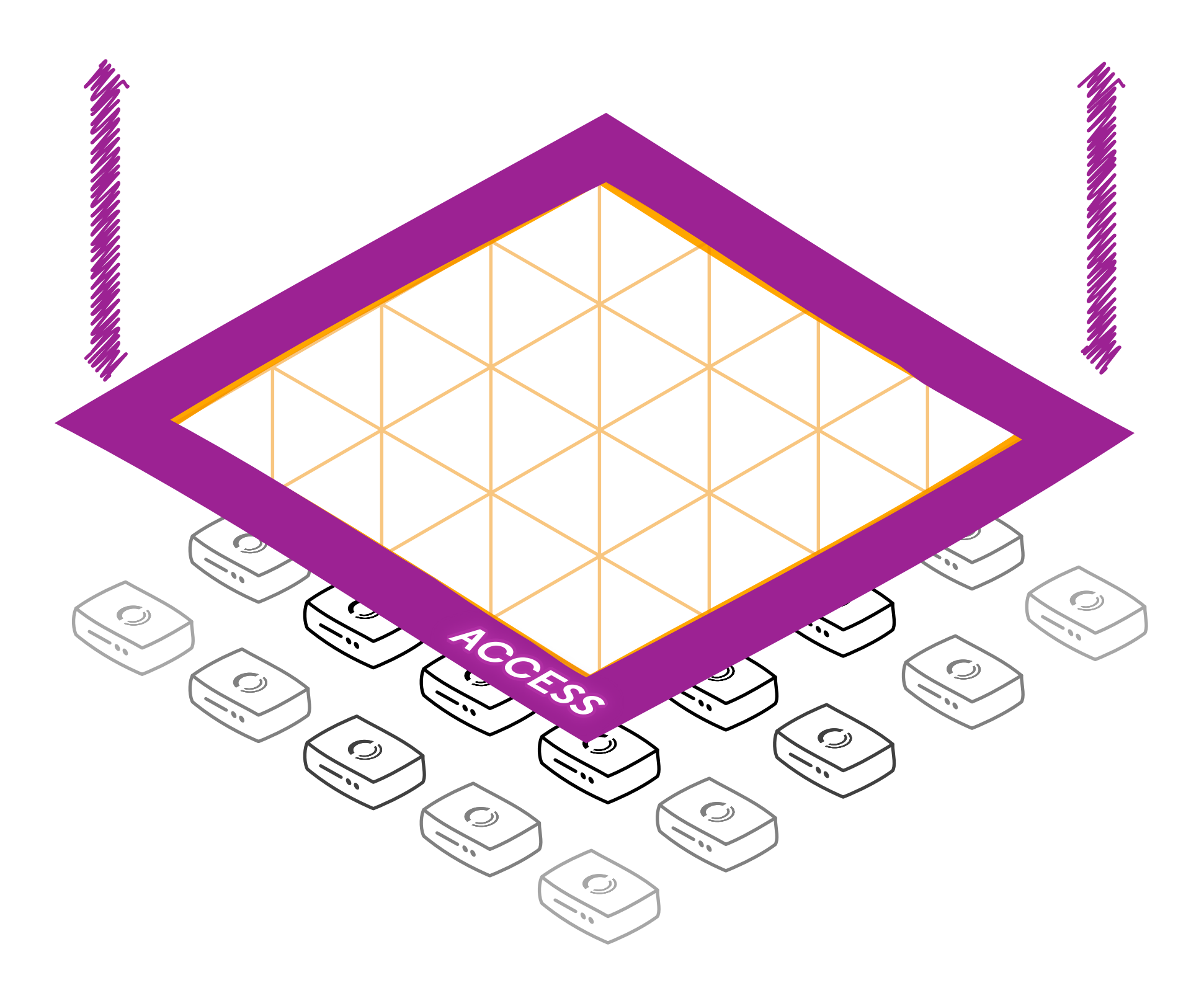

#### **Standard APIs and file protocols**

- **• Standard Object APIs to leverage natively the platform: OpenIO REST/HTTP, Amazon S3 and OpenStack Swift**
- **• Industry File-Sharing Protocols: NFS, SMB and FTP**

**Data can be accessed by modern and legacy applications**

## **Dynamic load balancing Conscience technology**

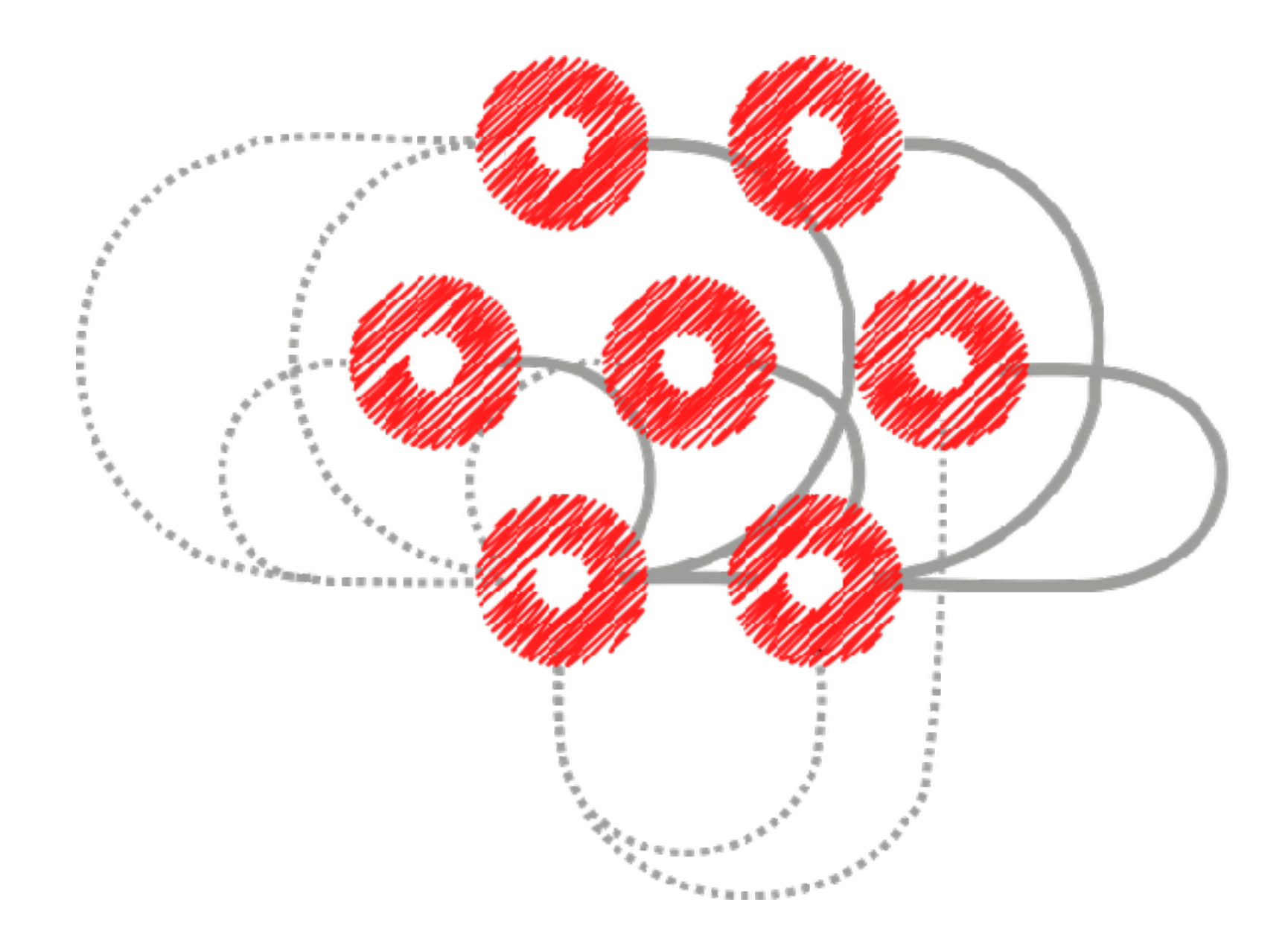

#### **Real time load balancing for optimal data placement**

- **• Collects systems metrics from the services of each node**
- **• Computes a quality score for each service**
- **• Distributes scores to every nodes and clients**
- **• On the fly best match making for each request**

**Real time load balancing for optimal data placement The score is computed with a configurable formula**

### **Conscience technology**

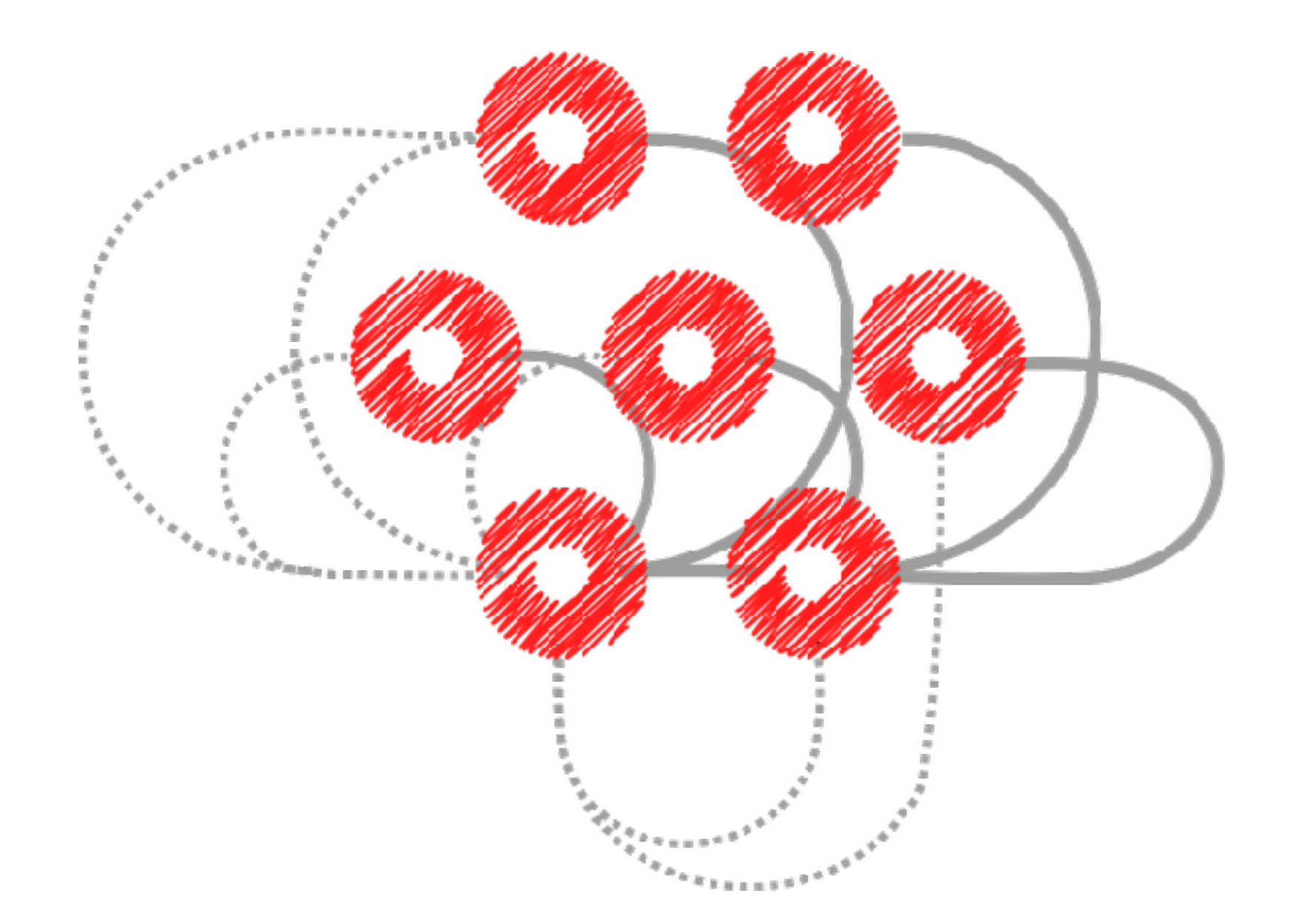

#### **What is it good for?**

- **• No hot spots**
- **• Scales without rebalancing data**
- **• Heterogeneous hardware supported by software**
- **• Storage tiering and QoS implemented at the core**

**Simplified operations and capacity planning**

### **Grid of nodes**

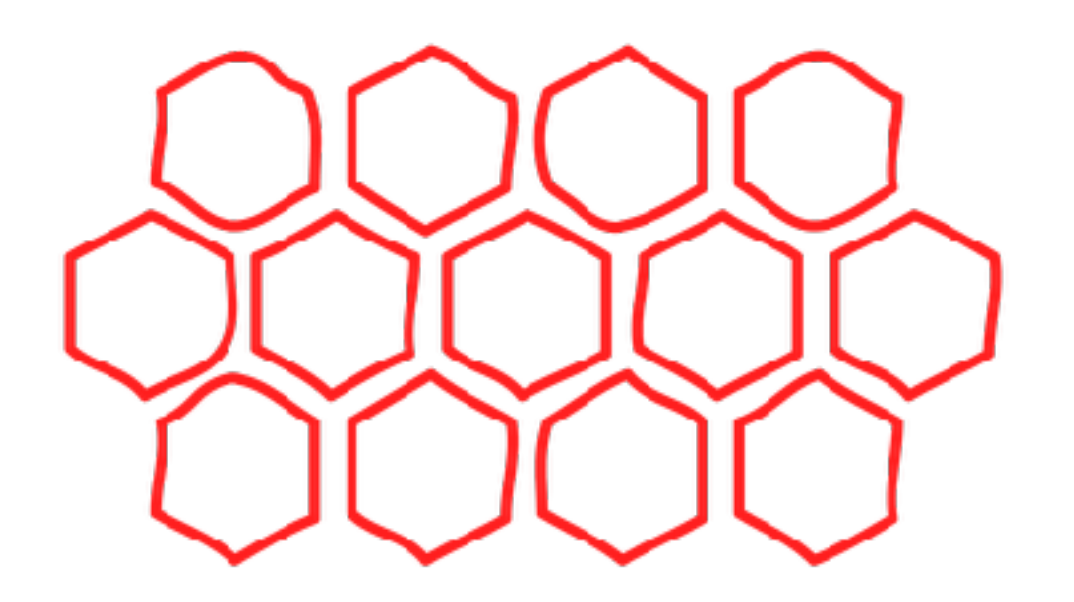

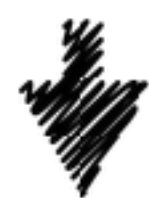

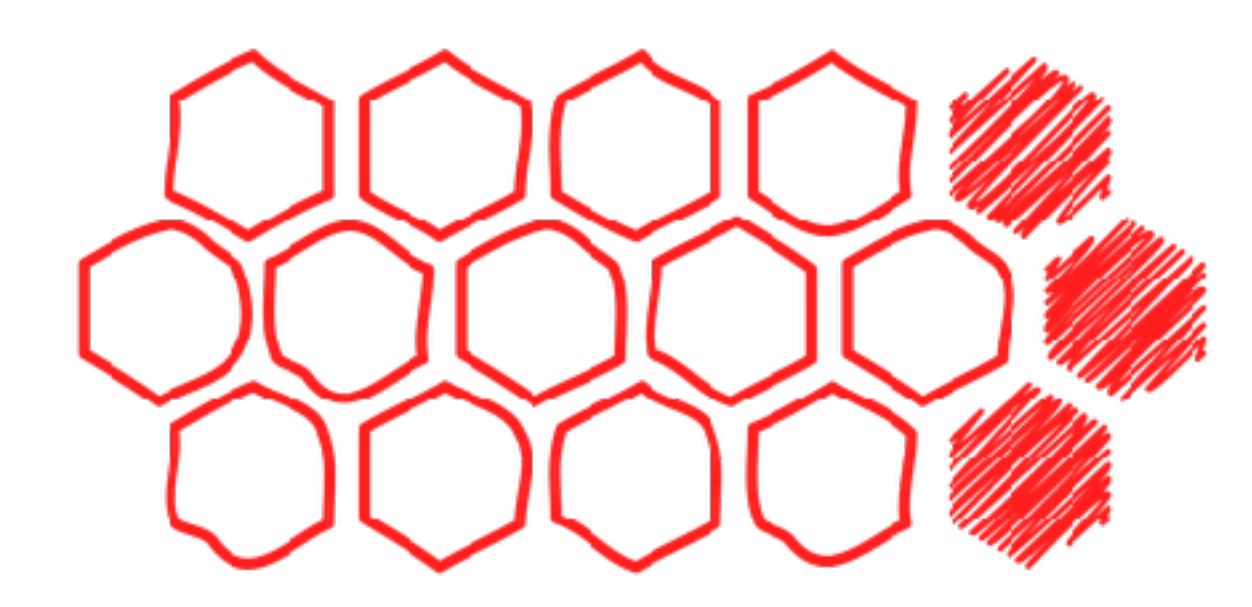

#### **Never need to rebalance**

- **• No consistent hashing algorithm: no recalculation of the key space**
- **• New nodes and resources are automatically discovered and immediately available**
- **• Nodes can be heterogenous**

**Seamless cluster expansion without performance impact**

### **No compromise data resiliency**

#### **Multiple protection schemes**

- **• N data copies**
- **• Erasure coding based on Reed-Solomon**
- **• Dynamic data protection policies**
- **• Various topologies from 1 Data Center to multiple or stretched cluster across geos**
- **• Synchronous and/or asynchronous replication**
- **• Storage tiering**
- **• Data encryption**

**Efficient data protection for any workload**

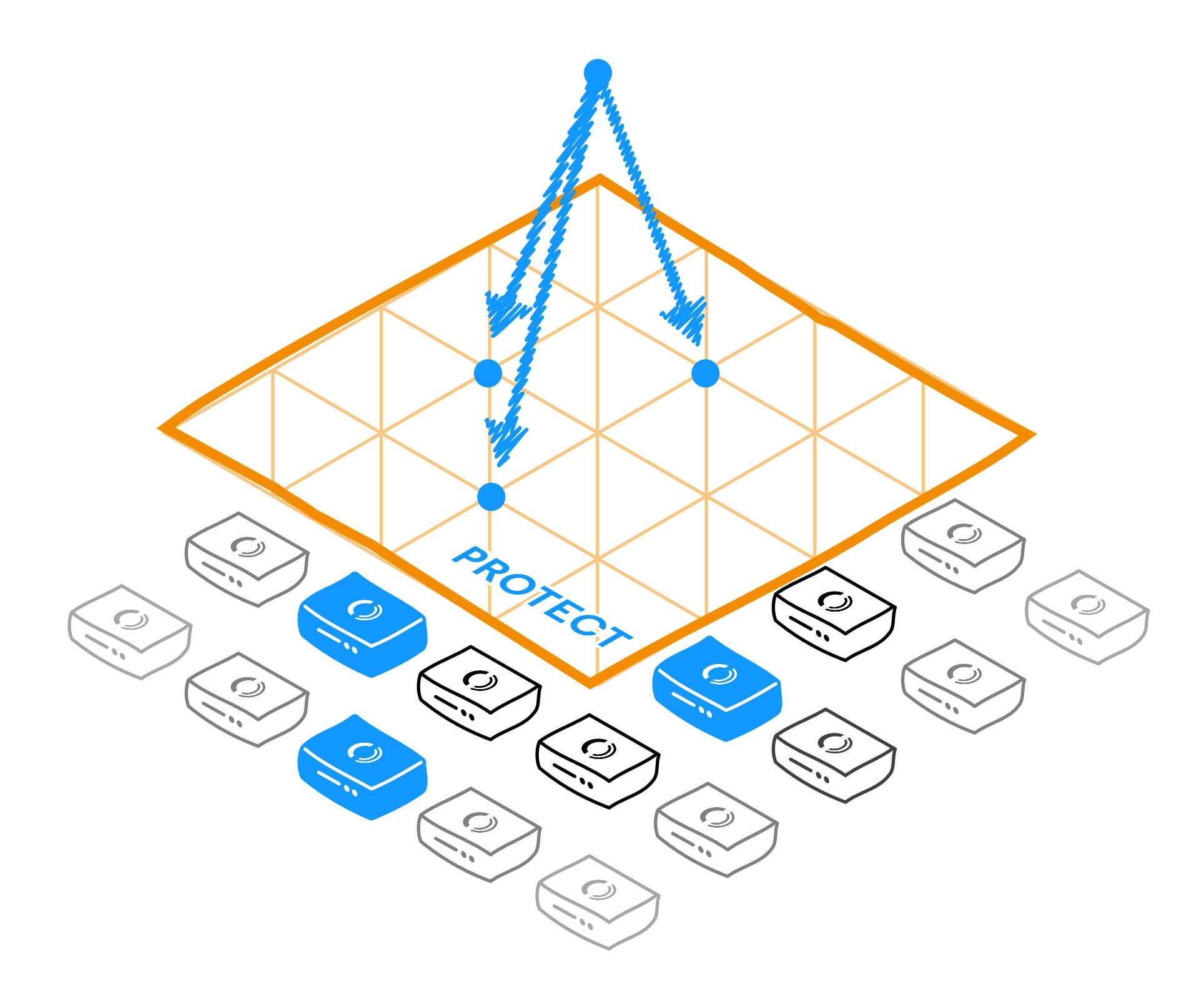

### **Ease of use**

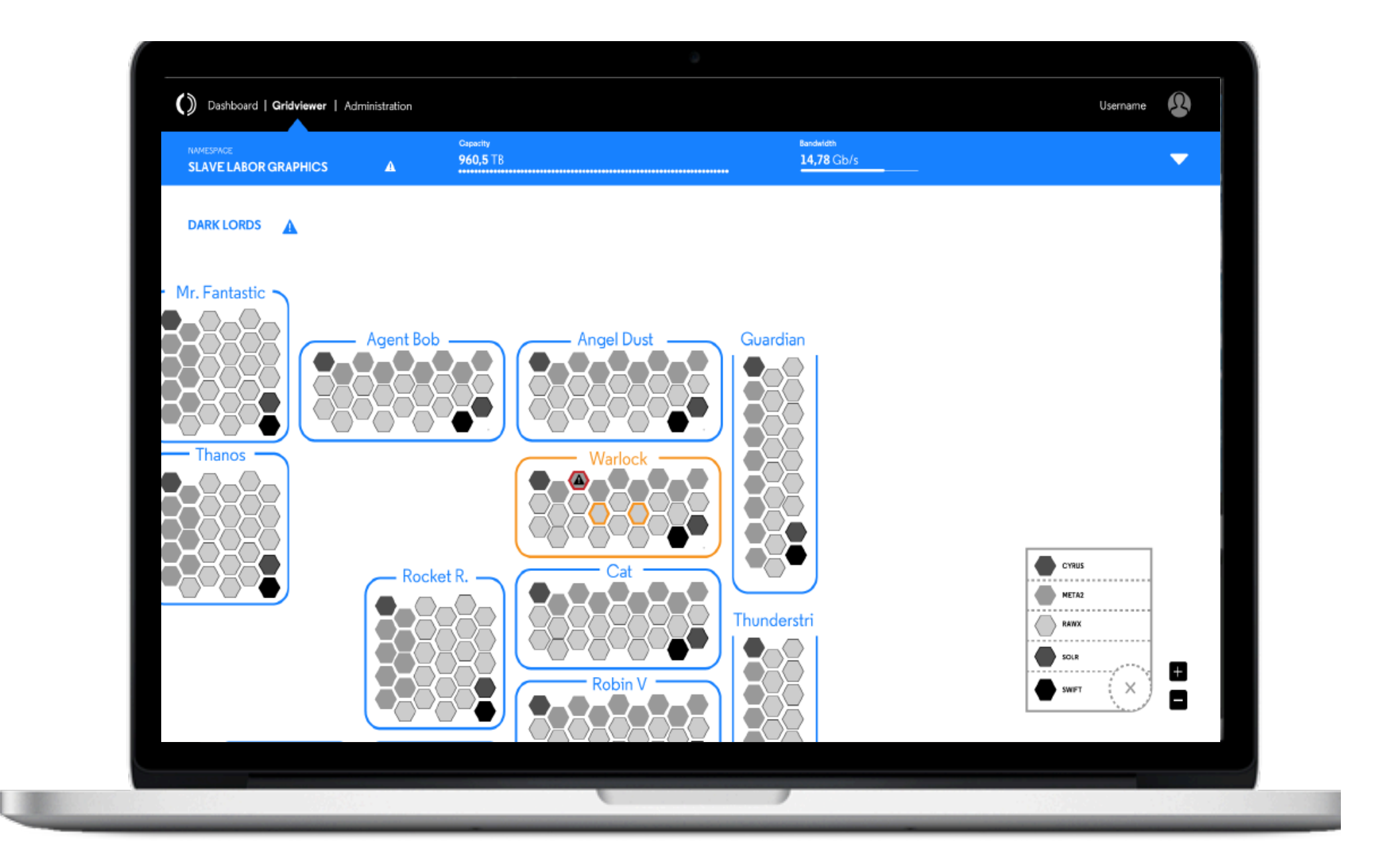

#### **Full operational control**

- **• Consistent and simple Command Line Interface**
- **• Web User Interface for management, monitoring and reporting**
- **• Chargeback API for billing**
- **• Ansible and Puppet scripts for massive node deployments**

**Simplified deployment and management**

# **Grid for Apps** Serverless Computing Framework

### **Advanced scheduling**

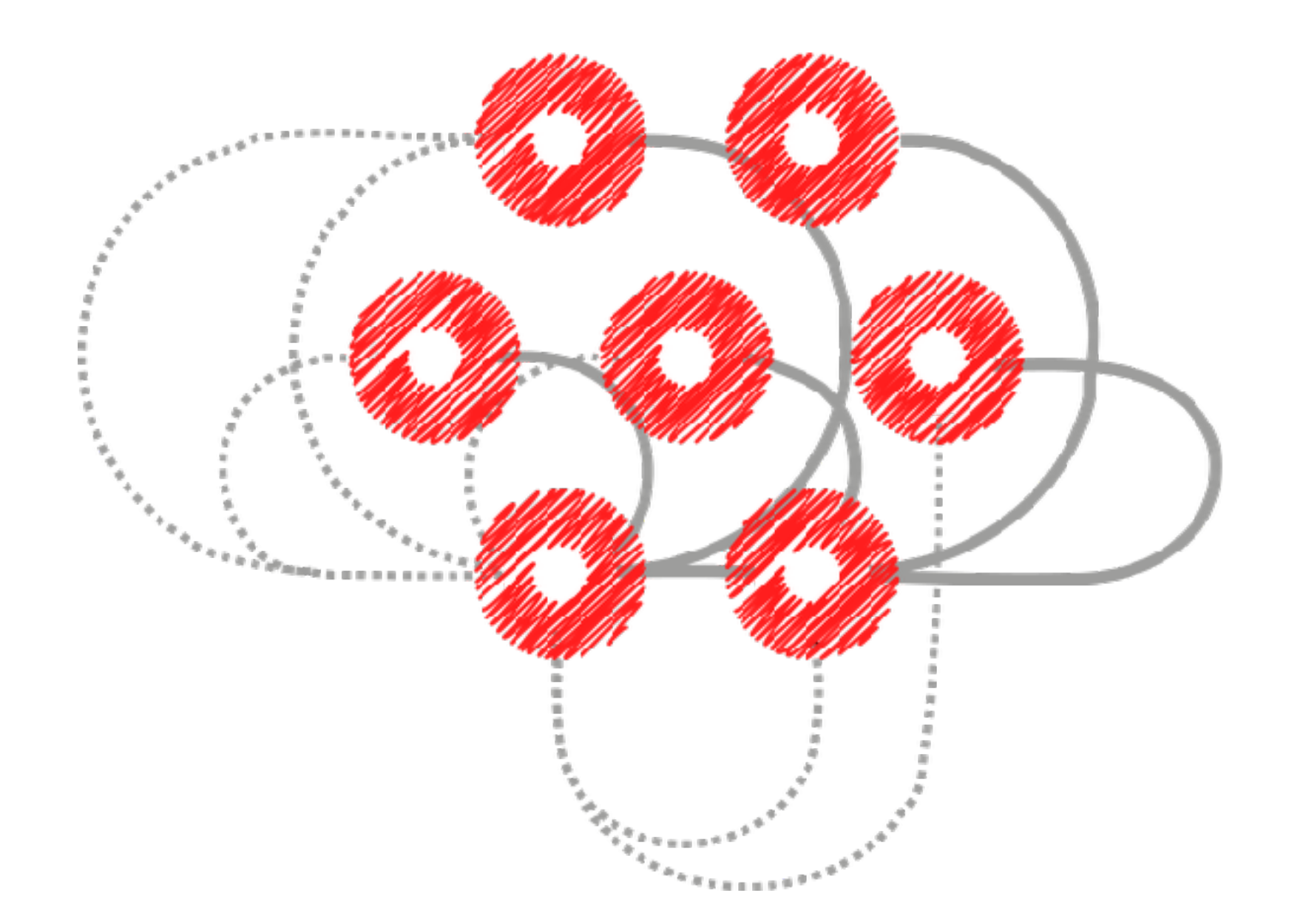

#### **Conscience based**

- **• Tasks, Functions and Jobs are allocated on most available nodes**
- **• Nodes with specific characteristics (i.e. GPU) can be tagged and selected for specific workloads**
- **• All the resources are continuously monitored and jobs/task can be re-allocated if a node/ process fails**
- **• Container isolation provides resource allocation and security**

**A complete solutions, for every need** 

### **Grid for Apps in practice**

OpenIO SDS

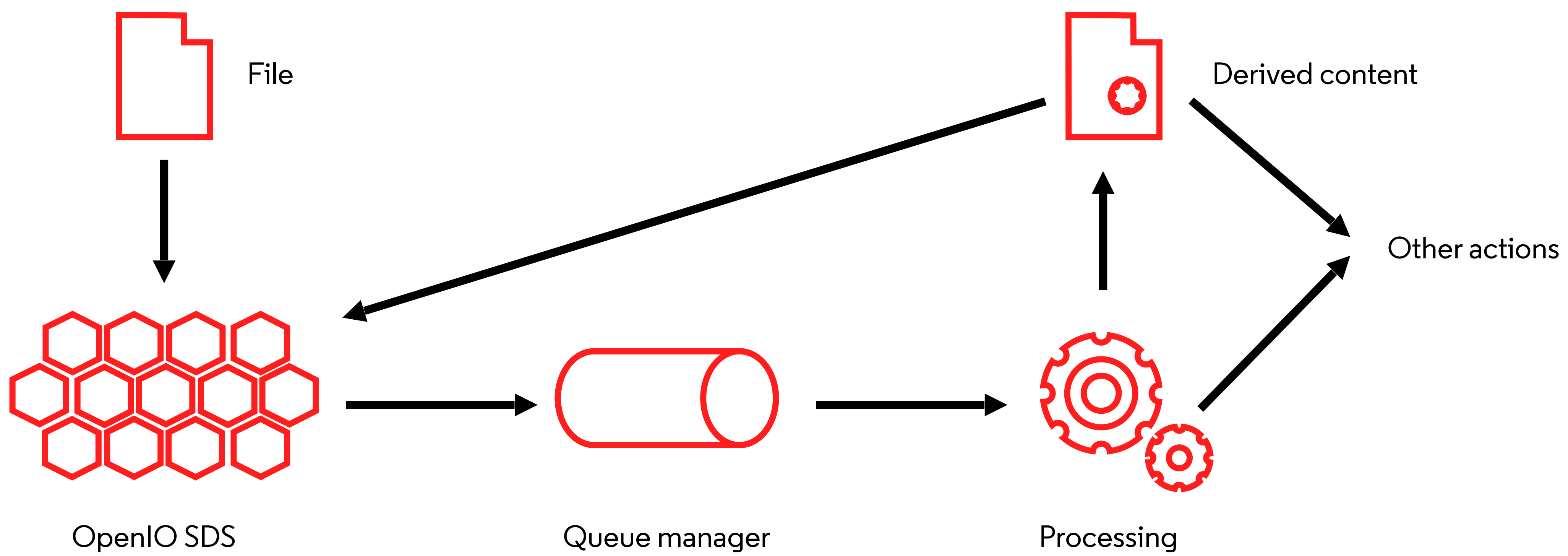

## **Grid for Apps in practice**

Everything happens into SDS (no external resources)

OpenIO SDS

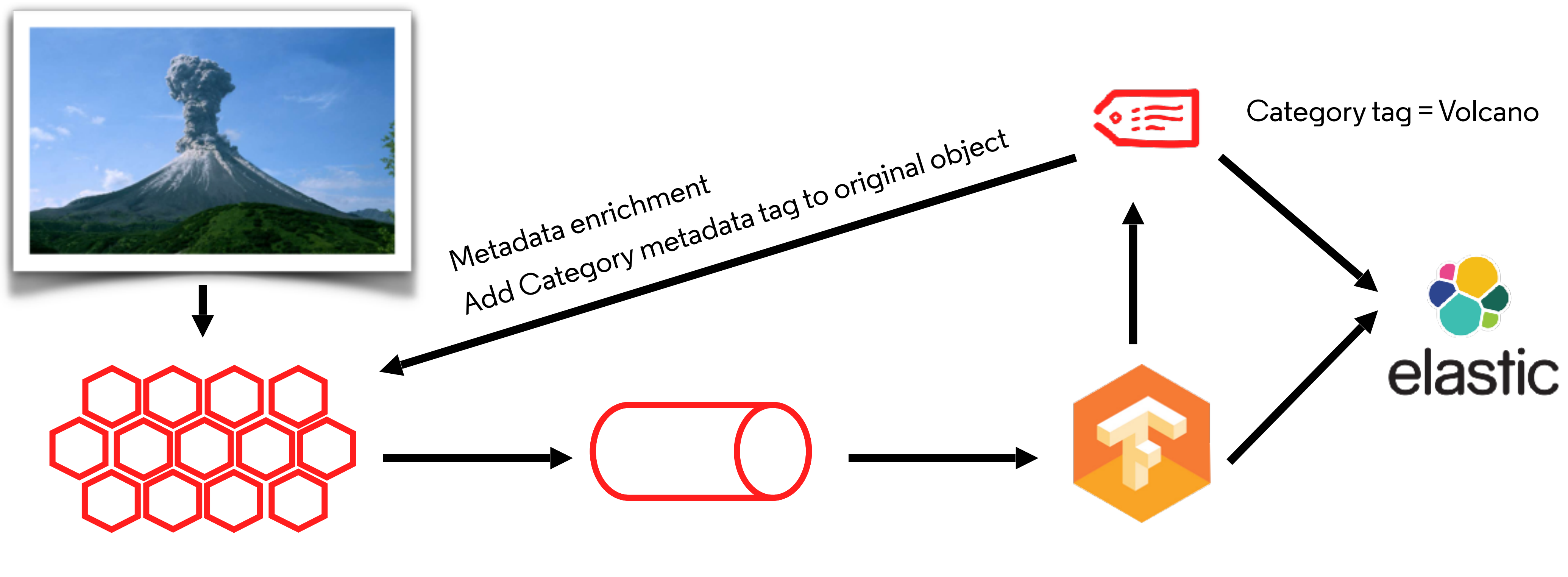

Queue manager

Processing

[OpenIO](http://www.openio.io)

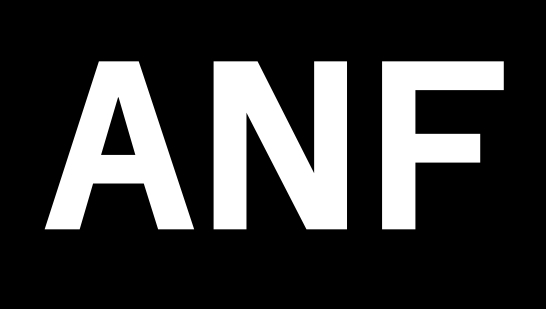

### Enjoy OpenIO

#### **Links**

- <http://docs.openio.io>
- <http://slack.openio.io>
- [guillaume@openio.io](mailto:guillaume@openio.io)

#### **Projects**

- Institut du Cerveau et de la Moelle Epinière
- Datawan

### **Resources**

#### **Storage**

#### **MAID**

Massive Array of Idle Disk. Give access to large and low cost but slower storage. Mainly to backup or archive. RAW data are automatically moved to this storage and have only read-only access (immutable + RO).

#### **HW**

acquisition Dedicated hardware. Almost each equipment have flash storage (NVMe, PCIe or SATA). Data are automatically moved to the high speed storage.

### **ICM**

#### **Tape**

Long term storage. HIPAA retention requirements: 10 years.

LTO-7 (6PB total capacity) but cloud storage under study.

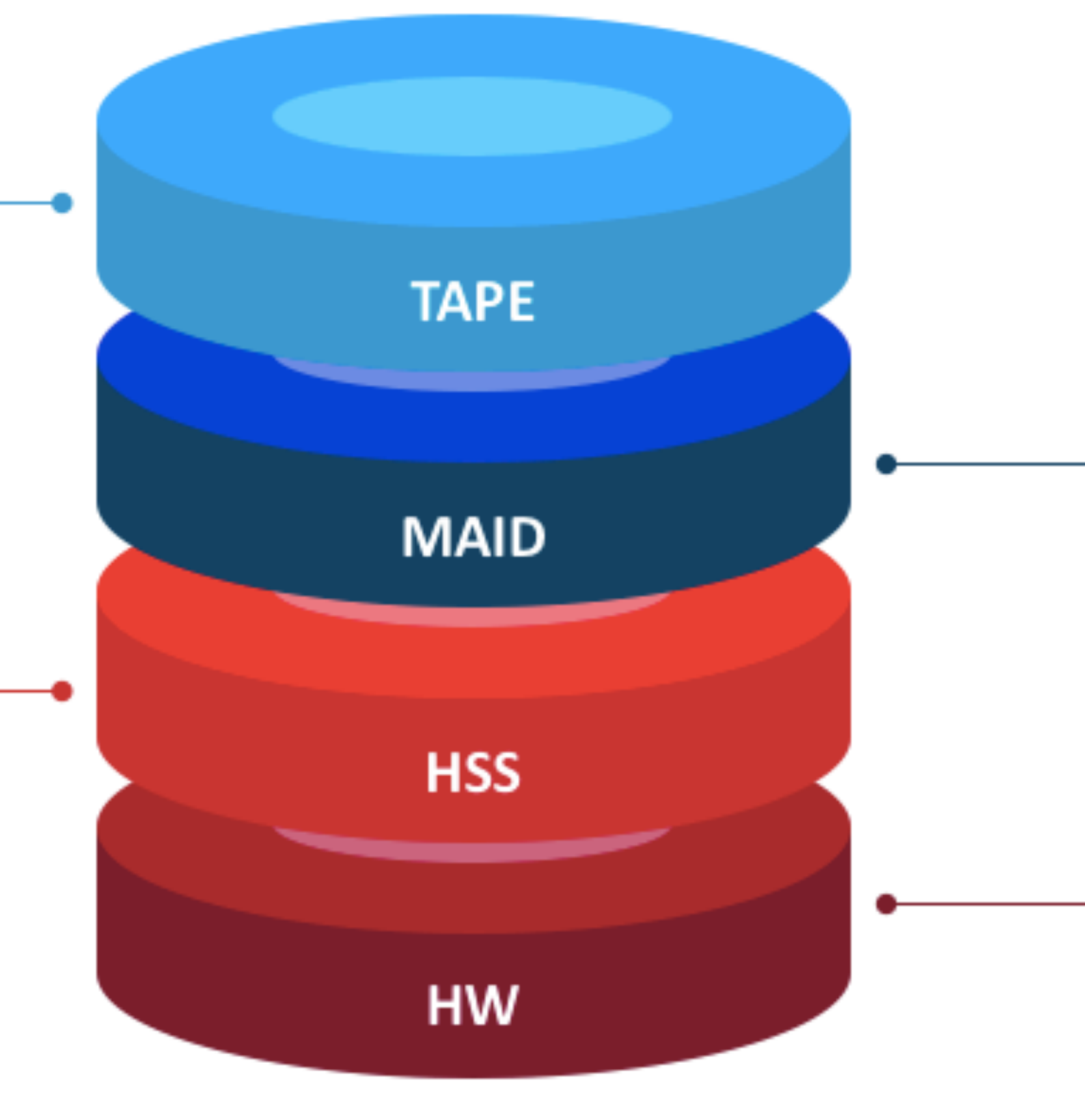

#### **HSS**

High Storage, Speed composed of Spectrum Scale (GPFS) and Intel Lustre. Absorb data traffic from dedicated hardware acquisition such MRI, microscope, ...

Connected with every satellite component around (compute node, databases, desktop, dedicated applications).

### **ICM**

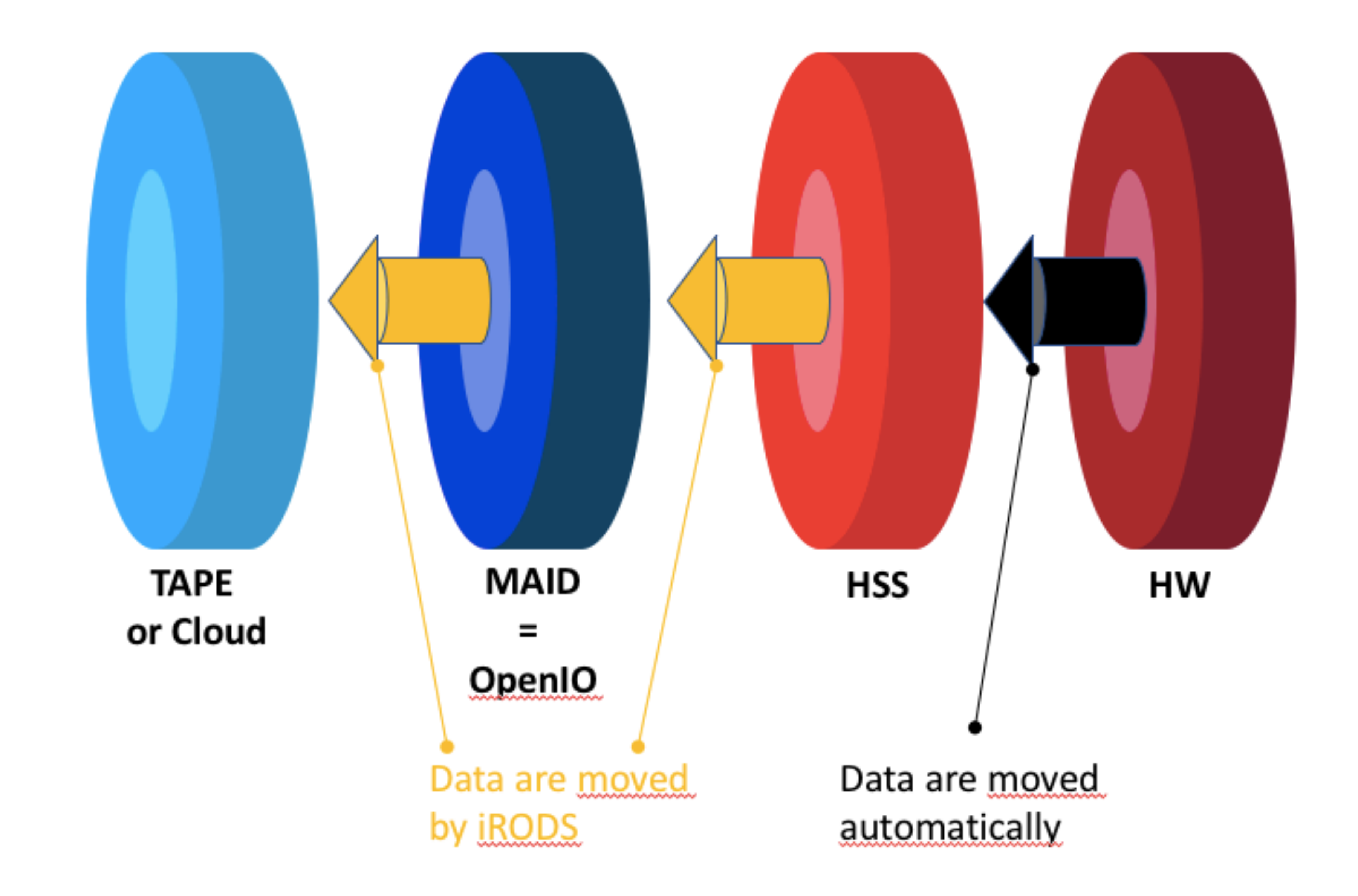

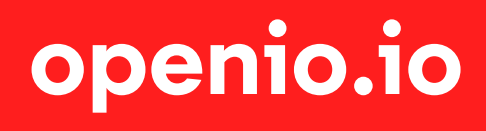

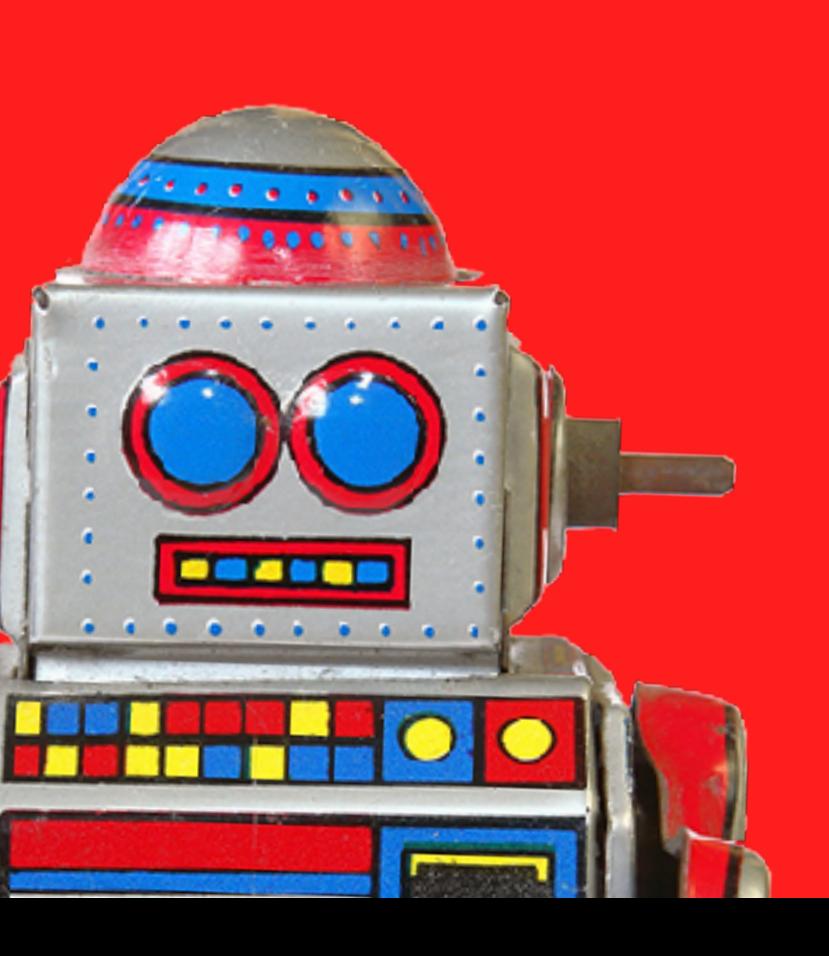

in **[OpenIO](https://www.linkedin.com/company/openio)**

**[@OpenIO](https://twitter.com/openio)**

### **[github.com/open-io](https://github.com/open-io)**

#### **Guillaume Delaporte**

**[guillaume@openio.io](mailto:guillaume@openio.io)**